## Appendix A

# Pseudo-code of Described Algorithms

### A.1 Thinning

The idea of thinning a region is to successively remove pixels from its boundary under the constraint of maintaining its connectedness. Therefore, pixels that connect different segments of the area must not be removed. For a given pixel, we will determine the number of segments it connects. If this is only one segment, then the pixel can be removed. To calculate the number, a simple observation is needed: When going once around the pixel and counting the number of transitions between regions belonging to the area and regions not belonging to the area, the number of transitions is twice the number of connected segments. This relationship is illustrated in figure A.1a). When labeling the neighboring pixels according to figure A.1b) and assuming an 8-connectedness, the pseudo code of procedure 3 performs the thinning. The symbol  $&\&$  expresses a logical AND-operation and the symbol ! expresses a logical NOT-operation. The sum of boolean values has to be interpreted as the sum of the respective values 0 or 1.

## A.2 Smoothing the Line Contours

During feature recognition, the line contours are smoothed before splitting them at highcurvature points. We apply the following method:

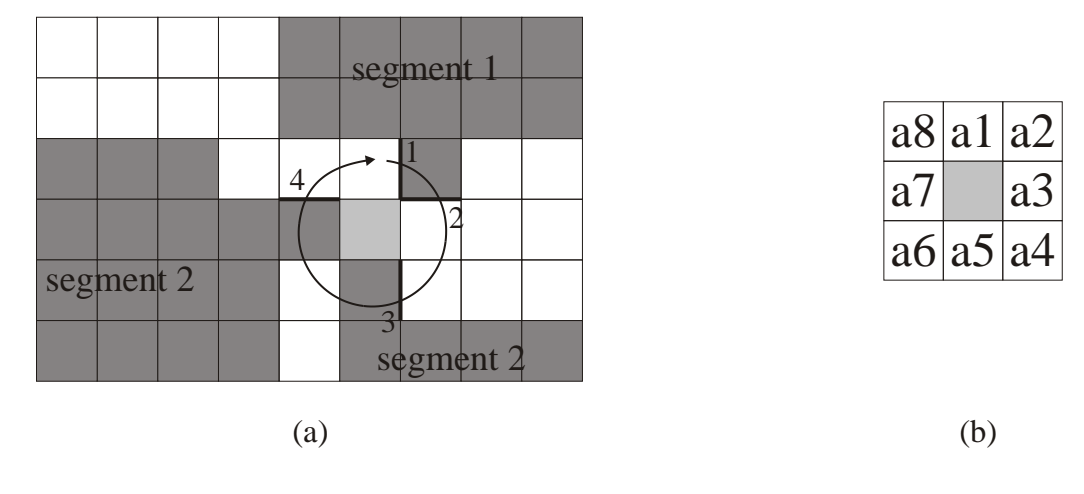

Figure A.1: Determining the crossing number.

#### Procedure 3 Thinning()

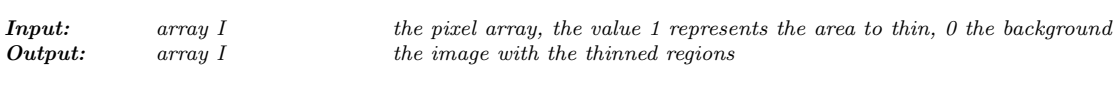

```
{
bool finished;
   do{
finished=true;
   }while (!finished)
}
byte 
 sigma=a1+a2+a3+a4+a5+a6+a7+a8;
byte chi=(a1!=a3)+(a3!=a5)+(a5!=a7)+(a7!=a1)+
   for (all pixels p in I){
       if (p>0){
         Get the values of the 8 neighboring pixels into a1,a2,...,a8
         if (sigma>1){
 2*((!a1&&a2&&!a1)+(!a3&&a4&&!a5)+
 (!a5&&a6&&!a7)+(!a7&&a8&&!a5)); 
            if(chi==2){
 p=0;
//remove pixel
           finished=false;
 } 
         }
       }
    }
```
## A.3 Calculation of a Curvature Measure

During feature recognition, a curvature measure is calculated at each point of the line contours.

#### Procedure 4 SmoothLine()

```
\begin{array}{lll} {\bf Input:} & \quad \quad \textit{array $p$} \\ \textit{mP} & \quad \quad \quad \textit{the array of points of the actual line} \\ \textit{mP} & \quad \quad \quad \textit{the number of points} \end{array}nP the number of points<br>
V2 is the two for a 2D-r
Comments: V2 is the type for a 2D-point and vector.
               {
                      for (int i=1;i<nP-1;i++){
               p[i]=q m1*p[i-1]+q 0*p[i]+q p1*p[i+1];}
              }
                             q 0 = 0.5f;float q ml=0.25f;
               float q_p1=0.25f;
                                                  +q 0*p[i]float
                      float
                      float
                             int
```
#### Procedure 5 CalculateLocalCurvatureMeasure()

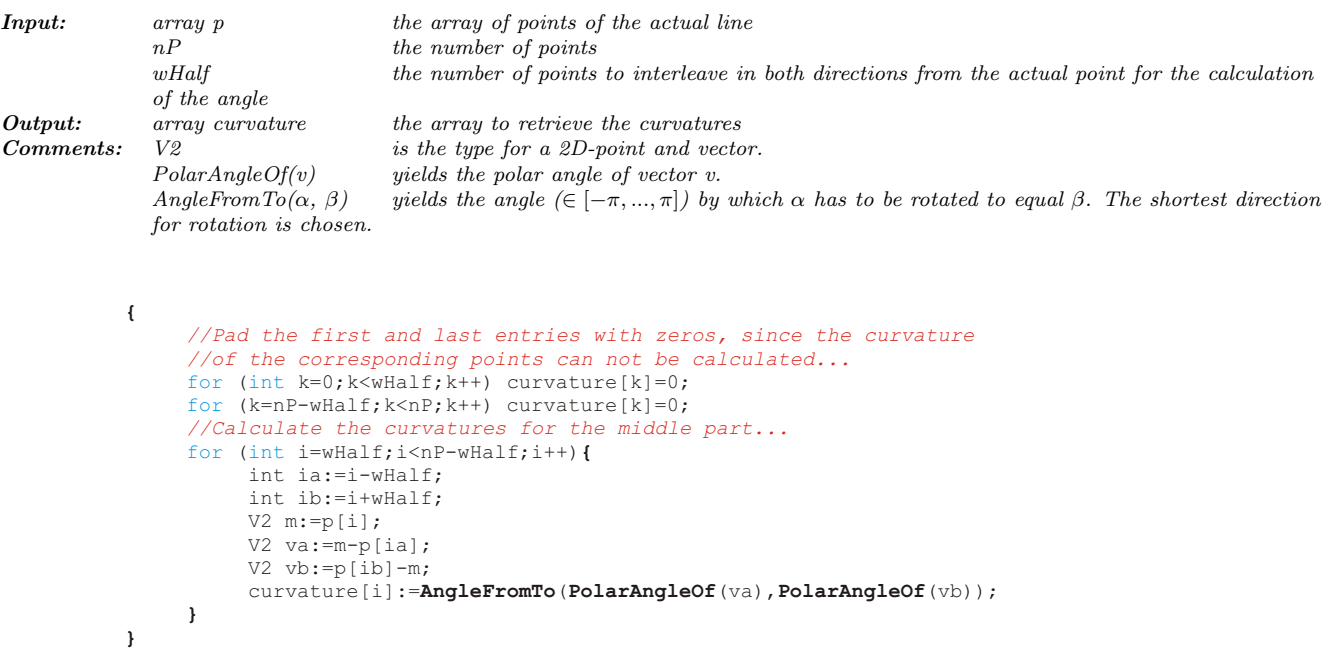

## A.4 Extracting Local Maxima in Curvature

Once the curvature measure is calculated for all line contours, the goal is to identify points with local maxima in curvature. The following procedure performs this calculation:

#### Procedure 6 GetLocalCurvatureMaxima()

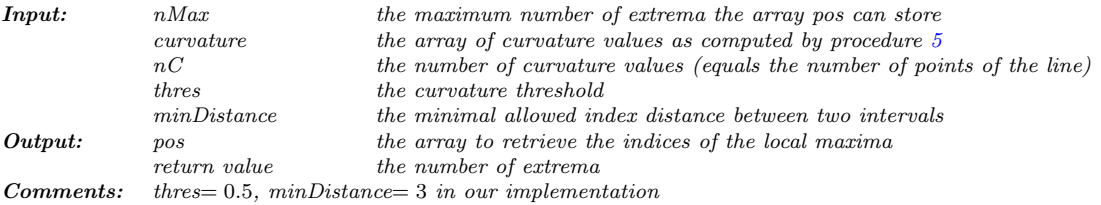

#### **{**

```
float indexOfActualExtremum=-minDistance-1; //the index of the actual
int nExtrema=0;
float bestCurvature=0;
bool foundAnyExtrema=false;
for (int i=0;i<nC;i++) {
    float aktCurvature=fabs (curvature[i]);
 (aktCurvature>thres){ 
if
    float dist=i-indexOfActualExtremum;
 (dist>minDistance){ 
if
 (foundAnyExtrema){ 
if
              if (nExtrema<nMax) pos[nExtrema++]=indexOfActualExtremum;
            }
            bestCurvature=aktCurvature;
            indexOfActualExtremum=i;
            foundAnyExtrema=true;
     } {
else
 (aktCurvature>bestCurvature){
if
              bestCurvature=aktCurvature;
               indexOfActualExtremum=i;
            }
        }
     } 
   }
 (foundAnyExtema){
if
       if (nExtrema<nMax) pos[nExtrema++]=indexOfActualExtremum;
   } 
return nExtrema;
}
                                            //extremum
                                            //the number of extrema
                                            //the actual best curvature
                                            //if the curvature exceeds the
                                            //given threshold
                                            //open a new extremum
```